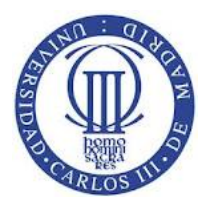

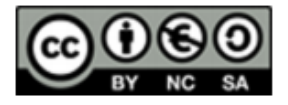

## **Ejercicio**

Copiar los programas que se presentan en esta lección, incluir al principio de la función main() una llamada para recuperar el valor del reloj del sistema y guardarla, introducir esta misma función al final del main(), realizar la resta de los tiempos obtenidos, e imprimirlos por pantalla en cada programa para hacer una comparativa de los tiempos de ejecución de cada solución y poder valorar qué alternativa resulta más ventajosa.

## **Solución**

```
#include <time.h>
.
.
int main(int argc, char *argv[])
{
       clock t t inicio, t fin;
       doublé segs;
       t ini = clock();
/* realizar aquí todo el código de las rutinas propuestas en la lección 8 */
       t fin = clock();
       segs = (double) (t fin - t ini);
       print("%.16 milisegundos\n", segs * 1000.0);
       return 0;
}
```
NOTA: sería conveniente realizar cada ejecución varias veces y tomar la media de los tiempos obtenidos

Existen otras alternativas:  $q$ ettimeofday() junto con timeval diff(), clock  $q$ ettime() QueryPerformanceCounter() en windows

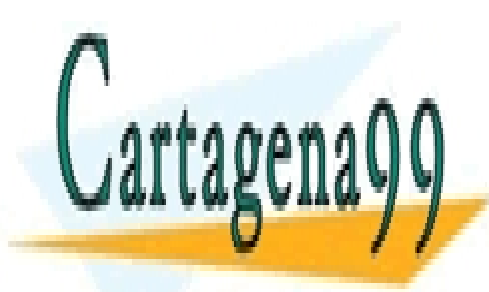

CLASES PARTICULARES, TUTORÍAS TÉCNICAS ONLINE LLAMA O ENVÍA WHATSAPP: 689 45 44 70

ONLINE PRIVATE LESSONS FOR SCIENCE STUDENTS CALL OR WHATSAPP:689 45 44 70

1 ema: 5. Concurrencia y Sincronización, Servidores Concurrente Este material se comparte con licencia CreativeCommons Reconocimiento www.cartagena99.Commaralsedhapertidspgnsable deplañinformación contenida en el presente documento en virtud al 1 Artículo 17.1 de la Ley de Servicios de la Sociedad de la Información y de Comercio Electrónico, de 11 de julio de 2002.

Si la información contenida en el documento es ilícita o lesiona bienes o derechos de un tercero háganoslo saber y será retirada.

- - -